# Knowledge representation

lecture 1: intro and overview

T. Tammet, TUT

## KR and reasoning blocks

#### **Knowledge representation**

Background and basics.

Programming and databases. SQL: meaning and representation of facts.

Ontologies. RDF, RDFa, RDFS, OWL and friends. HTML annotations.

Natural language and restricted natural language

#### **Reasoning**

Propositional solvers

First order logic solvers

SMT solvers

Logics for uncertain knowledge

### Declarative and procedural knowledge

### Declarative and procedural?

In psychology:

**Declarative** knowledge is knowing "that" (e.g., that Washington D.C. is the capital of America), as opposed to **procedura**l knowledge is knowing "how" (e.g., how to drive a car).

## Declarative and procedural?

In programming:

- Declarative representation: data and rules written in an easily processable simple format.
- Procedural representation: data and rules written as an executable program.
- A strict distinction is obviously impossible

### Example: configuration

Option 1: directly in the code

if (!strcmp(client id,"Mycompany") ) ....

• Option 2: macro defs #define OUR\_ID "Mycompany"

....

if (!strcmp(client\_id, OUR ID) ) ....

## Example: configuration

• Option 3: configuration text file client\_id: Mycompany

....

....

if (!strcmp(client\_id,get\_conf(client\_id) )) ....

- Option 4: configuration xml file
- Option 5: configuration table in the database

### Layers of declarative data

 First layer: **plain facts** like company\_id: Mycompany limit1: 64

 Second layer: **rules** like if(X1<123 || X1>44 || X2<65) then result=12

# Layers in psychology

- Episodic knowledge: memory for "episodes" (i.e., the context of where, when, who with etc); usually measured by accuracy measures, has autobiographical reference.
- Semantic knowledge: Memory for knowledge of the world, facts, meaning of words, etc. (e.g., knowing that the first month of the year is April (alphabetically) but January (chronologically).

# Observations in programming

- Attempting to make everything "configurable" leads us to using just another programming language for expressing configurable data and rules!
- Ordinary programming languages are also seen as "declarative", at least by compilers.

# Where does declarativeness help?

- Same configurable information (like "Mycompany") has to be used by different programs/different languages
	- several "main programs"
	- administrator interfaces, database tools, ...
- We can derive new information (facts, rules) from given facts/rules.
	- additional limits/conditions not given explicitly
	- convert imported data, important special cases, ...
- We can learn new information automatically

# Transformation (in psychology)!

- declarative knowledge converted to procedural
- learning to drive a car, play tennis, ....
- "For example, when I was learning to play tennis, I learned all about the rules of the game, where to come into contact with the ball on my racket, how to make the ball go where I wanted to by the follow through, and how to position my body for a backhand stroke. This is a set of factual information. Putting those facts into practice helped me gain the skills to transform a series of declarative knowledge into procedural knowledge. The skills I acquired couldn't be learned simply by being told. I gained the skills only after actively putting them into practice and being monitored by a coach who was constantly providing feedback. "

# Transformation (in programming)!

declarative knowledge converted to procedural goal: automation and speed

- Rough understanding, notes and spec of the solution written down as an actual program code.
- Source code compiled into machine code.

## Examples from robotics etc

- Robotics: planning vs reactive architectures
- Lenat´s Cyc vs Brooks's robotic insects
- Planning & reaction combo in DARPA races
- Roboswarm: combining declarative and procedural knowledge

### Viewing relational databases as logic

### Presentation plan

- refresher of 1st order predicate logic
- meaning of data in databases
- tables as predicates: straightforward encoding
- queries and joins as rules
- special objects and features: multiple rows, null
- encoding structures in db-s
- db keys as a way to encode functions

## Pred calculus example 1: prolog

#### **Data:**

father(jan, pete).

father(jan,martin).

father(martin,matt).

father(frank,mary).

mother(mary,mike).

#### **Rules:**

 $grandfather(X,Z) :- father(X,Y), father(Y,Z).$ 

 $grandfather(X,Z) :- father(X,Y), mother(Y,Z).$ 

Queries:

- ? father(martin,mike)
- ? father(jan,X)
- ? grandfather(X,mike)

## Pred calculus example 2

- brother(jim, pete)
- Forall  $X, Y$  (bother $(X, Y)$  => brother $(Y, X)$ )
- Forall  $X,Y$  (brother $(X,Y)$  => man $(X)$ ).
- query:  $man(X)$
- answers: man(jim), man(pete)

### Pred calculus with functions

#### **Data:**

father(pete)=jan.

father(martin)=jan.

father(matt)=martin.

```
father(mary)=frank.
```

```
mother(mike)=mary.
```
#### **Rules:**

```
qrandfather(X,Z) <- father(Y)=X & father(Z)=Y
alternative: grandfather(father(father(X)),X). 
qrandfather(X,Z) <- father(Y)=X & mother(Z)=Y
alternative: grandfather(father(mother(X)),X).
```
## Words in logic have no meaning

#### **Data:**

 $foo(p1)=i$ .

foo $(m1)=j$ ).

foo $(m2)$ =m1.

foo $(m3)=f$ .

 $bar(m4) = m3$ .

#### **Rules:**

 $qrm(X,Z)$  <- foo $(Y)$  =X & foo $(Z)$  =Y alternative: grm(foo(foo(X)),X). qrm $(X,Z)$  <- foo $(Y)$ =X & bar $(Z)$ =Y alternative: grm(foo(bar(X)),X).

# Meaning of words?

- Relations give meaning to words
- What about  $=$  ?? father(john)=pete then just replace .
- Three basic rules:
	- $e(X,X)$
	- $e(X,Y) \rightarrow e(Y,X)$
	- $e(X, Y)$  &  $e(Y, Z)$  ->  $e(X, Z)$
- Examples: parallel lines, >=, relative

# Meaning of words?

- Substitution rules of equality:
	- $e(X,Y)$  & father $(X,Z)$  -> father $(Y,Z)$
	- $e(X,Y)$  & father( $Z,X$ ) -> father( $Z,Y$ )
	- $e(X,Y)$  &  $e(father(X),Z) \rightarrow e(father(Y),Z)$
	- Etc for all predicates and functions we have

## Built-in procedures and theories for relations and functions

- Arithmetics + \* etc: procedural attachments (procedural data representation)
- String, list, date, file etc etc proc attachments
- Special built-in theories like Presburger arithm

• Solvers focusing on procedural attachments and built-in theories are called **SMT** solvers: **solvers modulo theories**

## Relational db table and logic

Client table:

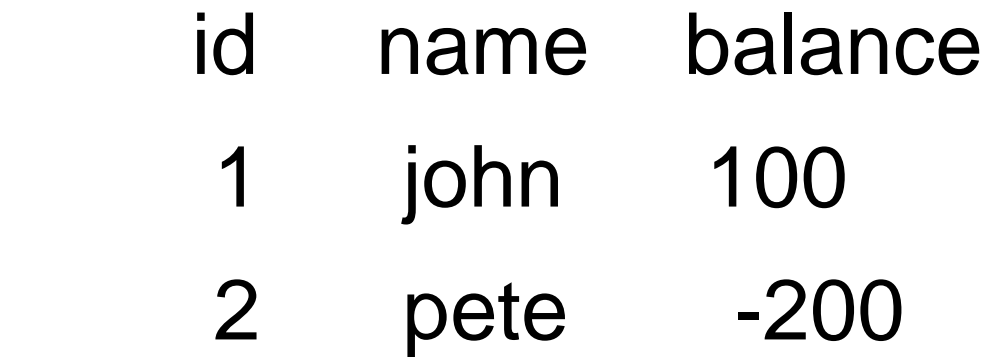

Logic:

 client(1,john,100) client(2,pete,-200)

### **Queries**

select

client.name, client.balance from client where balance<0;

client(I,N,B) & B<0  $\rightarrow$  answer(N,B) ? answer(X,Y)

# Join

client table: cars table:

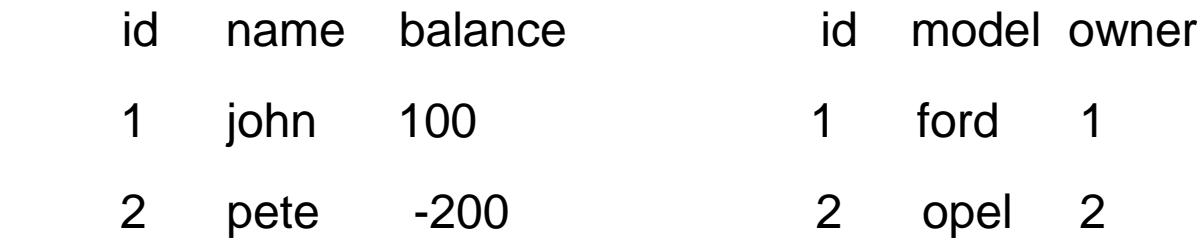

3 saab 2

 select client.name, cars.model from client, cars where client.id=cars.owner

### client(I,N,B) & cars(J,M,I)  $\rightarrow$  ans(N,M)

### Representing complex structures in relational databases

 $+(*(1.9, 2.5),3)$ 

Term:

 id op a1 t1 a2 t2 1 \* 2 D 1 D 2 + 1 T 3 I Data: varchar type 1 "2.5" F

- 2 "1.9" F
- $3$  " $3"$

# Special relational db gadgets

These things require extra care when encoding in logic:

- null value
- keys
- multiple rows
- closed world

## null values

- **null** values in two different locations are never equal!
- client(1,jaan,null) and car(1,opel,null) then null in client is not equal to null in car
- null represents an existentially quantified var:
	- Exists X. client(1,jaan,X).
	- Exists X. car(1,opel,X).

### Keys

Client table:

….

- id name balance
- 1 jan 100
- 2 pete -200

ALTER TABLE client ADD PRIMARY KEY (id)

Would mean in logic:

- Client.name(1)=jan
- Client.name(2)=pete
- Client.balance(1)=100

## Multiple rows

### payments table without a primary key

client sum

- 1 100
- 1 100
- 2 50

two identical facts in logic mean a single fact: payments(1,100) …. payments(1,100)

## Open versus closed world

- Classical logic is **open**:
	- We know N facts. We do NOT say that only these N facts hold: maybe there are M more facts which are true but which we do not know.
- In databases we normally assume that world is **closed**: only these facts hold which we know . For example we assume that all the payments performed are in our database. This allows us to use **aggregate functions** like sum, avg, ...

### Schemaless databases

and RDF

 The relational databases have been a standard way to store and query data for decades

Implementations are complex and polished

SQL is everywhere

### Alternatives to relational databases

 A varied landscape of technologies, part of which are under a NoSQL umbrella name:

- Network databases
- Graph databases
- Document databases
- Key-value databases
- Object-relational mapping
- Main memory databases
- XML databases
- RDF, Sparql, semantic web
- Google Bigtable and MapReduce framework

# Triplets: an obvious idea to Implement schemaless databases

 Each row with N cols is represented as N rows of three columns, called sometimes as

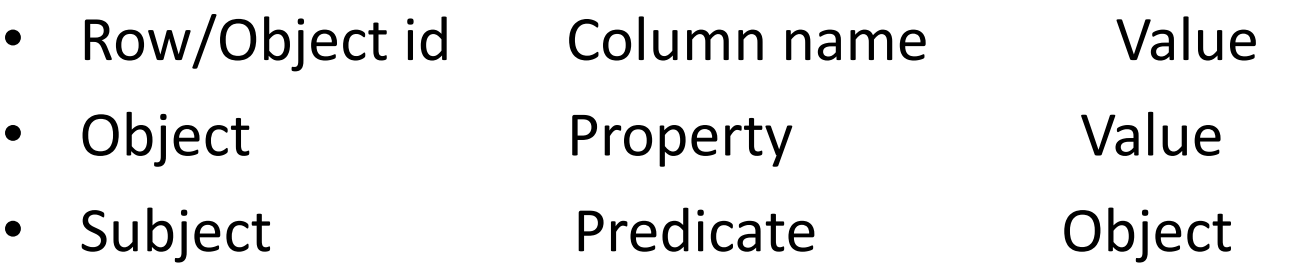

## Similar to key-value

Object Property Value

can be combined to

Object:Property Value

### Schema-less is often inevitable

Read data from numerous sources, aggregate in our own database:

- We have no control over foreign data
- Our understanding of foreign data changes
- Our data sources change

### There is one "schemaless" standard, but beware

 There is a wide range of schemaless databases, but most of them are basically API-s or have proprietary query languages: no real standards.

 However, there is one standard **- RDF (resource description framework)** – which is not really loved.

- Developed and pushed by W3C
- Cornerstone of the semantic web project
- Large number of systems supporting
- A lot of tools

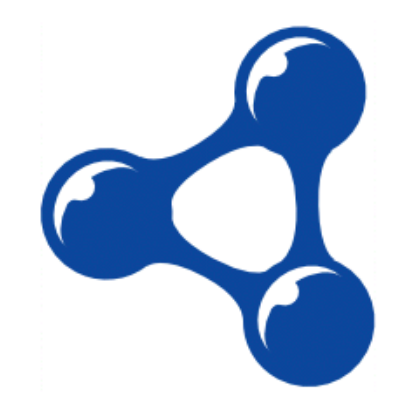

# RDF: triple not really a triple

Object Property **Value Valuetype**

With valuetype normally being either:

- One of xml schema datatypes
- Global id: URI
- Local id

### RDF: some restrictions

Object Property Value Valuetype

Object, Property, Valuetype: URI-s Value: URI or literal value

### Many representation syntaxes

- RDF/XML
- RDFa
- N3
- N-triples
- Turtle
- $\bullet$  ....

# Example in Turtle syntax

@prefix rdf: <http://www.w3.org/1999/02/22-rdf-syntax-ns#> . @prefix dc: <http://purl.org/dc/elements/1.1/> . @prefix ex: <http://example.org/stuff/1.0/> .

```
<http://www.w3.org/TR/rdf-syntax-grammar>
  dc:title "RDF/XML Syntax Specification (Revised)" ;
  ex:editor [
   ex:fullname "Dave Beckett";
   ex:homePage <http://purl.org/net/dajobe/>
 \cdot
```
### How to add metadata to a row?

Like timestamp, changer, row id, status etc etc?

Horrible answer: reification

# The ugly head of reification

We have

personid:12 salary 20000

Want to add timestamp and entering person?

## The reification way

From

personid:12 salary 2000 + timestamp etc

To

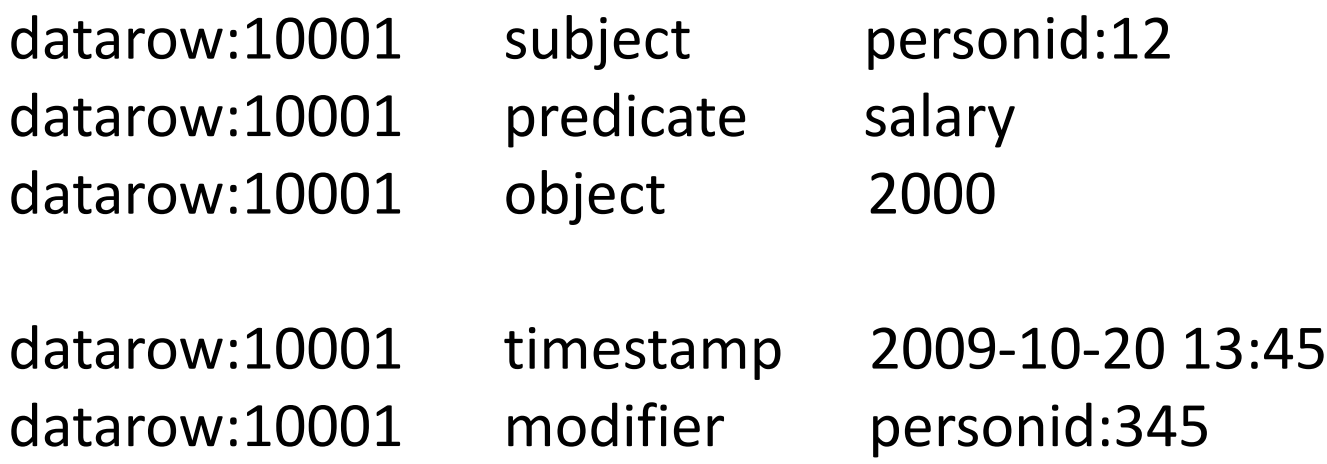

### From the relational db...

One row, N cols in the relational db

First, get N rows of four cols in RDF Second, get (N\*3)+X rows of four cols after reification

 $N \rightarrow 12*N$ 

# Problem with containers

 RDF provides a *container vocabulary* consisting of three predefined types (together with some associated predefined properties).

 A *container* is a resource that contains things. The contained things are called *members*. The members of a container may be resources (including blank nodes) or literals. RDF defines three types of containers:

 rdf:Bag rdf:Seq rdf:Alt

## Problem with containers

Containers are a fake:

- Containers have no real semantics in RDF
- Container semantics would make calc hard.

# Problem with local id-s

Different object id-s:

- Global URI-s.
	- These are fine.
- Local "blank nodes".
	- Their semantics/use in the RDF spec is broken: creates unnecessary problems.

# Storage of RDF in a relational db

Predicate, subject, valuetype URI-s:

- keep a separate table for unique strings
- use numeric string id-s in pred,subject,valuetype

# Storage of rdf in a relational db

Storing value? Can be int, float, string, URI, ... Several ways, all bad:

- Encode everything as a string
- Encode everything as a number
- Use several columns for different (main) types

# Sparql query language example

PREFIX type: <http://dbpedia.org/class/yago/> PREFIX prop: <http://dbpedia.org/property/> SELECT ?country name ?population WHERE {

?country a type:LandlockedCountries ;

rdfs:label ?country name ;

prop:populationEstimate ?population .

FILTER

(?population > 15000000 &&

langMatches(lang(?country\_name), "EN")).

} ORDER BY DESC(?population)